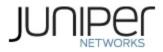

# PTX10008 and PTX10016 Packet Transport Routers with Routing Engine JNP10K-RE0 and MACsec Line Card LC1105-M

Firmware: Junos OS 20.3X75

# Non-Proprietary FIPS 140-2 Cryptographic Module Security Policy

Document Version: 1.0 Date: April 07, 2023

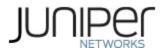

Juniper Networks, Inc. 1133 Innovation Way Sunnyvale, California 94089 USA 408.745.2000 1.888 JUNIPER www.juniper.net

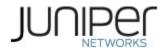

# Contents

| 1 | li  | ntroduct   | ion                                                    | 4  |
|---|-----|------------|--------------------------------------------------------|----|
|   | 1.1 | Hard       | dware and Physical Cryptographic Boundary              | 6  |
|   | 1.2 | Mod        | les of Operation                                       | 8  |
|   | 1   | 2.1 FIPS   | 5 Approved Mode                                        | 8  |
|   | 1   | 2.2 Nor    | n-Approved Mode                                        | 9  |
|   | 1.3 | Zeroizat   | ion                                                    | 10 |
| 2 | C   | Cryptogra  | aphic Functionality                                    | 11 |
|   | 2.1 | Allowed    | Algorithms and Protocols                               | 11 |
|   | 2.2 | Disallow   | ed Algorithms and Protocols                            | 14 |
|   | 2.3 | Critical S | Security Parameters                                    | 15 |
| 3 | R   | Roles, Au  | thentication and Services                              | 17 |
|   | 3.1 | Roles ar   | nd Authentication of Operators to Roles                | 17 |
|   | 3.2 | Auth       | nentication Methods                                    | 17 |
|   | 3.3 | Арр        | roved and Allowed Services                             | 18 |
|   | 3.4 | Non        | -Approved Services                                     | 20 |
| 4 | S   | elf-tests  |                                                        | 22 |
| 5 | P   | hysical S  | Security Policy                                        | 24 |
| 6 | S   | ecurity I  | Rules and Guidance                                     | 25 |
|   | 6.1 | Cryp       | otographic-Officer Guidance                            | 26 |
|   | 6   | 5.1.1 Inst | alling the FIPS-Approved firmware image                | 26 |
|   | 6   | 5.1.2      | Enabling FIPS-Approved Mode of Operation               | 26 |
|   | 6   | 5.1.3      | Placing the Module in a Non-Approved Mode of Operation | 28 |
|   | 6.2 | Usei       | r Guidance                                             | 28 |
| 7 | R   | Referenc   | es and Definitions                                     | 29 |

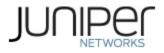

# **List of Tables**

| Table 1 – Cryptographic Module Hardware Configurations                                        | 5  |
|-----------------------------------------------------------------------------------------------|----|
| Table 2 – Security Level of Security Requirements                                             | 5  |
| Table 3 – Ports and Interfaces                                                                | 8  |
| Table 4 – Kernel Approved Cryptographic Functions                                             | 11 |
| Table 5 – LibMD Approved Cryptographic Functions                                              | 11 |
| Table 6 – OpenSSL Approved Cryptographic Functions                                            | 11 |
| Table 7 – QuickSec Approved Cryptographic Functions                                           | 13 |
| Table 8 – MACSec Approved Cryptographic Functions                                             | 13 |
| Table 9 – PTX10K-LC1105-M MACSec Line Card (ES200 PHY)                                        | 13 |
| Table 10 – Entropy                                                                            | 14 |
| Table 11 – Protocols Allowed in FIPS Mode                                                     | 14 |
| Table 12 – Critical Security Parameters (CSPs)                                                | 15 |
| Table 13 – Public Keys                                                                        | 16 |
| Table 14 – Authenticated Services in FIPS Standard and Reduced Throughput Modes               | 18 |
| Table 15 – Authenticated Services in FIPS Recovery Mode                                       | 18 |
| Table 16 – Unauthenticated Services in FIPS Standard and Reduced Throughput Modes             | 19 |
| Table 17 – CSP Access Rights within Services                                                  | 19 |
| Table 18 – Non-Approved Authenticated Services in FIPS Standard and Reduced Throughput Modes. | 20 |
| Table 19 – References                                                                         | 29 |
| Table 20 – Acronyms and Definitions                                                           | 29 |
| Table 21 – Datasheet                                                                          | 30 |

# **List of Figures**

| Figure 1 – Physical Cryptographic Boundary (Left to Right: PTX10008 and PTX10016) | 6 |
|-----------------------------------------------------------------------------------|---|
| Figure 2 – Routing Engine (JNP10K-REO)                                            | 7 |
| Figure 3 – PTX10K-LC1105-M MACSec Line Card                                       | 7 |

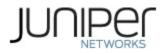

# 1 Introduction

This is a non-proprietary Cryptographic Module Security Policy for the PTX10008 and PTX10016 Packet Transport Routers with Routing Engine JNP10K-RE0 and MACsec Line Card LC1105-M. The Juniper Networks PTX10000 line of Packet Transport Routers brings physical and virtual innovations to the cloud and service provider networks. These next-generation modular routers help network operators achieve their business goals while effectively handling current and future traffic demands through automation, optimization, and programmability.

This FIPS 140-2 validation includes the following PTX series router models: the PTX10008 and PTX10016. The FIPS validated version of firmware is Junos OS 20.3X75.

The cryptographic boundary for this PTX Series is defined as follows for the validation:

- the outer edge of the chassis includes the Switch Interface Board (SIB), Routing and Control Board (RCB) (which integrates the Routing Engine (RE) and Control Board functions into a single management unit), PTX10K LC1105-M MACSec Line Card, slot covers in the following configurations:
  - For PTX10008 (2 available RE slots, 8 additional slots): 1 SIB (JNP10008-SF), 1 RCB (1 Built-in RE: JNP10K-RE0) and at least 1 PTX10K-LC1105-M MACSec Line Card. All empty module bays must have a slot cover installed for proper cooling air circulation.
  - For PTX10016 (2 available RE slots, 16 additional slots): 1 SIB (JNP10016-SF), 1 RCB (1 Built-in RE: JNP10K-RE0) and at least 1 PTX10K-LC1105-M MACSec Line Card. All empty module bays must have a slot cover installed for proper cooling air circulation.
- includes the inverse three-dimensional space where non-crypto-relevant line cards fit, with the backplane port serving as the physical interface.
- excluding the power distribution module on the rear of the device.

The cryptographic modules provide for an encrypted connection, using SSH, between the management station and the module. The cryptographic modules also provide for an encrypted connection, using MACSec, between devices. All other data input or output from the modules are considered plaintext for this FIPS 140-2 validation.

The cryptographic modules are defined as multiple-chip standalone modules that execute Junos OS 20.3X75 firmware on any of the Juniper Networks MX 3D Universal Edge Routers listed in Table 1 below.

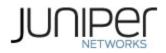

| Chassis PN | Power PN                        | SIB PN    | RCB/RE PN   | MACSec Card PN  |
|------------|---------------------------------|-----------|-------------|-----------------|
|            | JNP10K-PWR-AC<br>JNP10K-PWR-DC  | JNP10008- | JNP10K-RE0  | PTX10K-LC1105-M |
| PTX10008   | JNP10K-PWR-DC<br>JNP10K-PWR-AC2 | SF        | JNP IOK-REO |                 |
|            | JNP10K-PWR-DC2                  |           |             |                 |
|            | JNP10K-PWR-AC                   |           |             |                 |
| PTX10016   | JNP10K-PWR-DC                   | JNP10016- | JNP10K-RE0  | PTX10K-LC1105-M |
| FIXIOUIO   | JNP10K-PWR-AC2                  | SF        |             |                 |
|            | JNP10K-PWR-DC2                  |           |             |                 |

The modules are designed to meet FIPS 140-2 Level 1 overall:

| Area | Description                            | Level |
|------|----------------------------------------|-------|
| 1    | Module Specification                   | 1     |
| 2    | Ports and Interfaces                   | 1     |
| 3    | Roles, Services, and<br>Authentication | 3     |
| 4    | Finite State Model                     | 1     |
| 5    | Physical Security                      | 1     |
| 6    | Operational Environment                | N/A   |
| 7    | Key Management                         | 1     |
| 8    | EMI/EMC                                | 1     |
| 9    | Self-test                              | 1     |
| 10   | Design Assurance                       | 3     |
| 11   | Mitigation of Other Attacks            | N/A   |
|      | Overall                                | 1     |

#### Table 2 – Security Level of Security Requirements

The modules have a limited operational environment as per the FIPS 140-2 definitions. They include a firmware load service to support necessary updates. Any firmware versions other than Junos OS 20.3X75, loaded into the modules are out of the scope of this validation and require a separate FIPS 140-2 validation.

The modules do not implement any mitigations of other attacks as defined by FIPS 140-2.

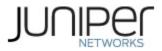

# 1.1 Hardware and Physical Cryptographic Boundary

The cryptographic modules' operational environment is a limited operational environment.

The images below depict the physical boundary of the modules, including the Routing Engine, the PTX10K-LC1105-M MACsec Line Card and SIB. The boundary excludes the non-crypto-relevant line cards included in the figure. The modules exclude the power supplies from the requirements of FIPS 140-2. The power supplies do not contain any security relevant components and cannot affect the security of the module.

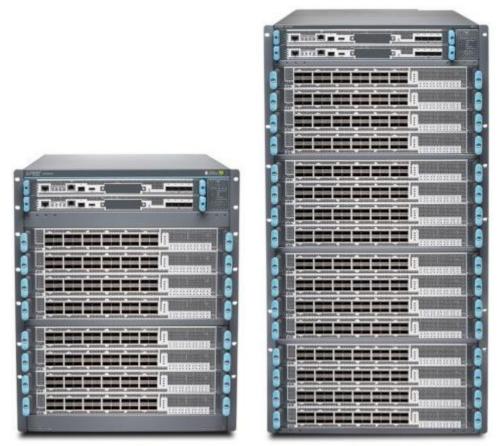

Figure 1 – Physical Cryptographic Boundary (Left to Right: PTX10008 and PTX10016)

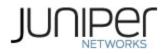

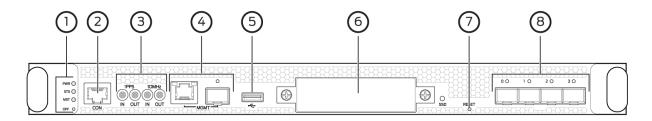

### Figure 2 – Routing Engine (JNP10K-REO)

| 1— RCB status LEDs                  | 2—Console port (CON)                         |
|-------------------------------------|----------------------------------------------|
| 3— PTP-capable connections: SMB In, | 4—Management port (MGMT)                     |
| SMB Out, 10 MHz In, 10 MHz Out      |                                              |
| 5— USB 2.0 port                     | 6— Secondary 50-GB SATA SSD slot             |
| 7— Reset (RESET) button             | 8— Four SFP+ ports (reserved for future use) |

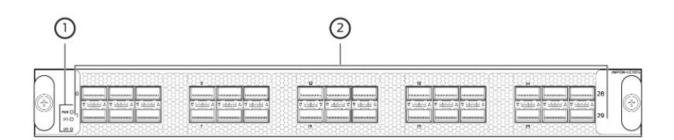

Figure 3 – PTX10K-LC1105-M MACSec Line Card

1— Power LED (PWR), status LED (STS), and offline/online (OFF) button 2— Network ports

The PTX10K-LC1105-M has thirty 28-Gbps QSFP+ (QSFP28) ports that are Media Access Control Security (MACsec) capable, each of which can be configured via the CLI to support speeds of 100 Gbps or 40 Gbps.

Each of the 30 QSFP28 ports can operate as:

- 100-Gigabit Ethernet ports when using QSFP28 optical transceivers.
- 40-Gigabit Ethernet ports when using QSFP+ optical transceivers.

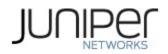

#### Table 3 – Ports and Interfaces

| Port                     | Device (# of ports)                                                                                                    | Description                                | Logical Interface Type                       |  |
|--------------------------|----------------------------------------------------------------------------------------------------|--------------------------------------------|----------------------------------------------|--|
|                          | PTX10008/PTX10016:<br>Management port (2),                                                                                      |                                            | Control in, Data in, Data out,<br>Status out |  |
| Ethernet                 | SFP+ ports (4): reserved<br>for future use<br>PTX10K-LC1105-M<br>MACsec ports: 40/100-<br>Gigabit Ethernet QSFP28<br>ports (30) | LAN<br>Communications/Remote<br>management |                                              |  |
| Serial                   | PTX10008 (1), PTX10016<br>(1)                                                                                                   | Console serial port                        | Control in, Data in, Data out<br>Status out  |  |
| USB                      | PTX10008 (1), PTX10016<br>(1)                                                                                                   | USB port - load Junos<br>image             | Control in, Data in                          |  |
| Power                    | PTX10008 (6), PTX10016<br>(10)                                                                                                  | Power connector                            | Power                                        |  |
| LEDs                     | PTX10008 (11),<br>PTX10016 (11), PTX10K-<br>LC1105-M (2)                                                                        | Status indicator lighting                  | Status out                                   |  |
| PTP-capable connections  | SMB In (1), SMB Out (1),<br>10 MHz In (1), 10 MHz<br>Out (1)                                                                    | Clock synchronization                      | Data in, Data out                            |  |
| Online/Offline<br>Button | PTX10K-LC1105-M (1)                                                                                                    | Online/Offline                             | Control in                                   |  |
| Reset Button             | PTX10008 (1), PTX10016<br>(1)                                                                                                   | Reset                                      | Control in                                   |  |

### **1.2 Modes of Operation**

The module supports three FIPS Approved modes of operation and a non-Approved mode of operation. The module must always be zeroized when switching between any FIPS Approved mode of operation and the non-Approved mode of operation and vice versa.

### 1.2.1 FIPS Approved Mode

The hardware versions contained in Table 1, with Junos OS 20.3X75 installed, contain three FIPS-Approved modes of operation and a non-Approved mode of operation. The Junos OS 20.3X75 firmware image must be installed on the device. The module is configured during initialization to operate in an approved mode or a non-approved mode.

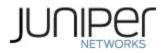

The Crypto-Officer places the module in an Approved mode of operation by following the instructions in cryptographic officer guidance (section 6.1).

The Crypto-Officer can verify that the cryptographic module is in an Approved mode by observing the console prompt and running the "show version" command. When operating in FIPS mode, the prompt will read "<user>@<device name>:fips#" (e.g., crypto-officer@PTX10008:fips#). The "show version" command will allow the Crypto-Officer to verify that the validated firmware version is running on the module. The Crypto-Officer can also use the "show system fips level" command to determine if the module is operating in FIPS mode.

The module supports three Approved modes of operation. The three modes are identified as "FIPS Standard Mode", "FIPS Reduced Throughput Mode" and "FIPS Recovery Mode."

The FIPS Standard Mode is entered when the module is configured for FIPS mode and successfully passes all the power on self-tests (POST) in both the routing engine (RE) and in each PTX10K-LC1105-M MACSec line card installed in the chassis of the module (the maximum number of PTX10K-LC1105-M MACSec line cards that can be installed in the chassis is 8 in case of the PTX10008 and is 16 in case of the PTX10016). The FIPS Standard Mode supports the approved and allowed algorithms, functions and protocols identified in Table 4 - 11. The services available in this mode are described in Tables 14 and 16.

The FIPS Reduced Throughput mode is automatically selected by the module at power-up when all the power on self-tests (POST) in the routing engine (RE) pass successfully, at least one PTX10K-LC1105-M MACSec line card in the module chassis passes all of its self-tests, and at least one PTX10K-LC1105-M MACSec line card in the module chassis fails one or more of its self-tests. In this mode, the module offers reduced throughput MACsec services. The FIPS Reduced Throughput Mode supports the approved and allowed algorithms, functions and protocols identified in Table 4 – 11. The services available in this mode are described in Tables 14 and 16.

The FIPS Recovery Mode is automatically selected when the module is configured for FIPS mode, at power-up, when one or more of the POST fail, for each PTX10K-LC1105-M MACSec line card, and all of the RE POST pass successfully. In the FIPS Recovery Mode, the module does not allow MACsec services and shuts down all data ports on each PTX10K-LC1105-M. The module supports the OpenSSL, LibMD and Kernel algorithms in Table 4-6; the algorithm in Table 10, and the SSH protocol in Table 11 when in the FIPS Recovery mode. The services available in the Recovery mode are described in Table 15 and Table 17.

### 1.2.2 Non-Approved Mode

The cryptographic module supports a non-Approved mode of operation. When operated in the non-Approved mode of operation, the module supports the algorithms identified in Section 2.2 as well as the algorithms supported in the Approved mode of operation.

The Crypto-Officer can place the module into a non-approved mode of operation by following the instructions in the cryptographic officer guidance (section 6.1).

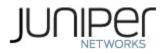

# 1.3 Zeroization

The cryptographic module provides a non-Approved mode of operation in which non-Approved cryptographic algorithms are supported. When transitioning between the non-Approved mode of operation and the FIPS-Approved mode of operation, or vice-versa, the cryptographic officer shall zeroize all keys and CSPs.

Zeroization completely erases all configuration information on the router. The Crypto Officer initiates the zeroization process by entering the *"request vmhost zeroize no-forwarding"* operational command from the CLI.

Use of the zeroize command is restricted to the Cryptographic Officer. The cryptographic officer shall perform zeroization in the following situations:

- 1. Before FIPS Operation: To prepare the device for operation as a FIPS cryptographic module by erasing all CSPs and other user-created data on a device before its operation as a FIPS cryptographic module.
- 2. Before non-FIPS Operation: To conduct erasure of all CSPs and other user-created data on a device in preparation for repurposing the device for non-FIPS operation.

CAUTION: Perform system zeroization with care. After the zeroization process is complete, no data is left on the routing engine. The device is returned to the factory default state, without any configured users or configuration files.

To zeroize the device:

1. From the CLI, enter

crypto-officer@device> request vmhost zeroize no-forwarding warning: System will be rebooted and may not boot without configuration Erase all data, including configuration and log files? [yes, no] (no)

2. To initiate the zeroization process, type yes at the prompt: Erase all data, including configuration and log files? [yes, no] (no)

yes

3. When the system finishes rebooting the system will be in a factory default state.

Note: The Cryptographic Officer must retain control of the module while zeroization is in process.

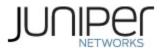

# 2 Cryptographic Functionality

# 2.1 Allowed Algorithms and Protocols

The module implements the FIPS Approved cryptographic functions listed in Tables 4, 5, 6, 7, 8, 9 and 10 below. Table 11 summarizes the high-level protocol algorithm support. There are some algorithm modes that were tested but not implemented by the module. Only the algorithms, modes, and key sizes that are implemented by the module are shown in this/these table(s).

| CAVP  |           |           |                                        |                                     |                              |
|-------|-----------|-----------|----------------------------------------|-------------------------------------|------------------------------|
| Cert. | Algorithm | Standard  | Mode                                   | Description                         | Functions                    |
| A2356 | DRBG      | SP800-90A | HMAC                                   | SHA-256                             | Random Bit Generation        |
|       | 6 HMAC    | PUB 198   | SHA-1 <sup>1</sup>                     | Key size: 160 bits, $\lambda = 96$  | Message Authentication,      |
| A2356 |           |           | SHA-256                                | Key size: 256 bits, λ =<br>128, 256 | DRBG Primitive               |
| A2356 | SHS       | PUB 180-4 | SHA-1<br>SHA-256<br>SHA-384<br>SHA-512 |                                     | Message Digest<br>Generation |

### Table 4 – Kernel Approved Cryptographic Functions

### Table 5 – LibMD Approved Cryptographic Functions

| CAVP  |           |           |         |                                    |                              |
|-------|-----------|-----------|---------|------------------------------------|------------------------------|
| Cert. | Algorithm | Standard  | Mode    | Description                        | Functions                    |
|       | 7 HMAC    |           | SHA-1   | Key size: 160 bits, $\lambda$ = 96 |                              |
| A2357 |           | PUB 198   | SHA-256 | Key size: 256 bits,                | Message Authentication       |
|       |           |           |         | λ = 128, 256                       |                              |
|       |           |           | SHA-1   |                                    | Massaga Digast               |
| A2357 | SHS       | PUB 180-4 | SHA-256 |                                    | Message Digest<br>Generation |
|       |           |           | SHA-512 |                                    | Generation                   |

### Table 6 – OpenSSL Approved Cryptographic Functions

| CAVP<br>Cert. | Algorithm        | Standard    | Mode             | Description              | Functions        |
|---------------|------------------|-------------|------------------|--------------------------|------------------|
| A2359         | AES <sup>2</sup> | PUB 197-38A | CBC, CTR,<br>ECB | Key Sizes: 128, 192, 256 | Encrypt, Decrypt |

<sup>&</sup>lt;sup>1</sup> The usage of SHA-1 is restricted to message authentication, digest generation and as a primitive in a KDF for all cryptographic libraries/implementations in the module.

<sup>&</sup>lt;sup>2</sup> The AES-ECB mode was used for testing the AES-CTR mode.

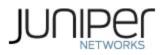

| CAVP<br>Cert.    | Algorithm | Standard           | Mode                                      | Description                                                                                            | Functions                                                                                          |
|------------------|-----------|--------------------|-------------------------------------------|----------------------------------------------------------------------------------------------------|----------------------------------------------------------------------------------------------------|
| N/A <sup>3</sup> | СКС       | SSH-PUB 133        | Section 6.1<br>Section 6.2                |                                                                                                    | A generated seed<br>used in asymmetric<br>key generation using<br>an unmodified DRBG<br>output     |
| N/A              | KAS       | SP 800-<br>56Arev3 | Computation 1<br>56Arev3 (Cert            | nt Scheme Shared Secret<br>KAS-SSC-ECC per SP 800-<br>. #A2359) with Key<br>HKDF per SP 800-135 (Cert. | Key Agreement<br>Scheme                                                                            |
| A2359            | KAS-SSC   | SP 800-<br>56Arev3 | ECC DH                                    | P-256 (SHA 256)<br>P-384 (SHA 384)<br>P-521 (SHA 512)                                                  | Key Agreement<br>Scheme                                                                            |
| A2359            | CVL       | SP 800-135         | SSH                                       | SHA 1, 256, 384, 512                                                                                   | Key Derivation                                                                                     |
| A2359            | DRBG      | SP 800-90A         | НМАС                                      | SHA-256                                                                                                | Random Number<br>Generation                                                                        |
| A2359            | ECDSA     | PUB 186-4          |                                           | P-256 (SHA 256)<br>P-384 (SHA 384)<br>P-521 (SHA 512)                                                  | SigGen, KeyGen,<br>SigVer, PKV                                                                     |
|                  | НМАС      | C PUB 198          | SHA-1                                     | Key size: 160 bits, $\lambda$ = 160                                                                    | Message<br>Authentication                                                                          |
|                  |           |                    | SHA-224                                   | Key size: 224 bits, λ = 192                                                                            |                                                                                                    |
| A2359            |           |                    | SHA-512                                   | Key size: 512 bits, $\lambda$ = 512                                                                    |                                                                                                    |
|                  |           |                    | SHA-256                                   | Key size: 256, bits, λ =<br>256                                                                        | Message<br>Authentication,<br>DRBG Primitive                                                       |
| N/A              | ктѕ       |                    | AES Cert. #A2359 and HMAC Cert.<br>#A2359 |                                                                                                    | key establishment<br>methodology<br>provides between<br>128 and 256 bits of<br>encryption strength |
| A2359            | RSA       | PUB 186-4          |                                           | n=2048 (SHA 256, 512)<br>n=3072 (SHA 256, 512)<br>n=4096 (SHA 256, 512)                                | KeyGen, SigGen,<br>SigVer                                                                          |
| A2359            | SHS       | PUB 180-4          | SHA-1<br>SHA-256<br>SHA-384<br>SHA-512    |                                                                                                    | Message Digest<br>Generation,<br>KDF Primitive                                                     |

<sup>&</sup>lt;sup>3</sup> Vendor Affirmed

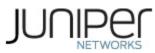

| CAVP<br>Cert. | Algorithm | Standard | Mode    | Description | Functions                    |
|---------------|-----------|----------|---------|-------------|------------------------------|
|               |           |          | SHA-224 |             | Message Digest<br>Generation |

### Table 7 – QuickSec Approved Cryptographic Functions

| CAVP<br>Cert. | Algorithm | Standard     | Mode    | Description                  | Functions                                      |
|---------------|-----------|--------------|---------|------------------------------|------------------------------------------------|
| A2360         | НМАС      | PUB 198      | SHA-256 | Key size: 256, bits, λ = 256 |                                                |
| A2360         | SHS       | SP800- 180-4 | SHA-256 |                              | Message Digest<br>Generation,<br>KDF Primitive |
| A2360         | DRBG      | SP800-90A    | НМАС    | SHA-256                      | Random Bit<br>Generation                       |

# Table 8 – MACSec Approved Cryptographic Functions

| CAVP<br>Cert. | Algorithm | Standard           | Mode       | Description                | Functions                                                                                        |
|---------------|-----------|--------------------|------------|----------------------------|--------------------------------------------------------------------------------------------------|
|               |           | SP800- 197-<br>38A | ECB, CBC   | Key Sizes: 128, 256        | AES CMAC                                                                                         |
| A2358 AES     | AES       | SP800-38D          | СМАС       | Key Sizes: 128,256         | Key Derivation SP 800-<br>108: Used to generate<br>MACsec keys                                   |
|               |           | SP800-35F          | KW         | Key Size: 128              | Key Wrapping for<br>MACsec keys                                                                  |
| A2358         | KBKDF     | SP 800-108         | Counter    | CMAC AES128<br>CMAC AES256 | KDF for MACsec keys                                                                              |
| N/A           | КТЅ       |                    | AES #A2358 |                            | Key Wrapping, key<br>establishment<br>methodology provides<br>128 bits of encryption<br>strength |

#### Table 9 – PTX10K-LC1105-M MACSec Line Card (ES200 PHY)

| CAVP<br>Cert. | Algorithm | Standard  | Mode | Description        | Functions                                                      |
|---------------|-----------|-----------|------|--------------------|----------------------------------------------------------------|
| 4369          | AES       | SP800-38D | GCM  | Key Sizes: 128,256 | Key Derivation SP 800-<br>108: Used to generate<br>MACsec keys |

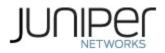

### Table 10 – Entropy

| Algorithm          | Caveat                                                                    | Use              |
|--------------------|---------------------------------------------------------------------------|------------------|
| SP 800-90B ENT(NP) | The module generates a minimum of 256 bits of entropy for key generation. | Seeding the DRBG |

### Table 11 – Protocols Allowed in FIPS Mode

| Protocol      | Key Exchange                          | Auth                         | Cipher                                                                   | Integrity                                  |
|---------------|---------------------------------------|------------------------------|--------------------------------------------------------------------------|--------------------------------------------|
| MACsec<br>MKA | MACsec Key Agreement                  | Shared secret                | GCM-AES-128<br>GCM-AES-256<br>GCM-AES-XPN-<br>128<br>GCM-AES-XPN-<br>256 | HMAC-SHA-256                               |
| SSHv2         | EC Diffie-Hellman P-256, P-384, P-521 | RSA 2048,4096<br>ECDSA P-256 | AES CBC<br>128/192/256<br>AES CTR<br>128/192/256                         | HMAC-SHA-1<br>HMAC-SHA-256<br>HMAC-SHA-512 |

No part of these protocols, other than the KDF, have been tested by the CAVP and CMVP. The MACsec and SSH algorithms allow independent selection of key exchange, authentication, cipher and integrity. In Table 11 above, each column of options for a given protocol is independent and may be used in any viable combination.

The modules can take on the role of Peer or Authenticator in reference to the MACsec protocol. The AES GCM IV construction is performed in compliance with IEEE 802.1AE and its amendments.

### 2.2 Disallowed Algorithms and Protocols

These algorithms and protocols are non-Approved algorithms and protocols that are disabled when the module is operated in an Approved mode of operation. The algorithms are available as part of the SSH connect service when the module is operated in the non-Approved mode.

### Algorithms

- RSA with key size less than 2048
- ECDSA with ed25519 curve
- ECDH with ed25519 curve
- ARCFOUR

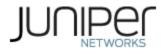

- Blowfish
- CAST
- DSA (SigGen, SigVer; non-compliant)
- HMAC-MD5
- HMAC-RIPEMD160
- UMAC

### Protocols

- Finger
- ftp
- rlogin
- telnet
- tftp
- xnm-clear-text

### **2.3 Critical Security Parameters**

All CSPs and public keys used by the module are described in this section. The CSPs in Table 12 are used in the FIPS Standard and FIPS Reduced Throughput Modes. The FIPS Recovery Mode uses a subset of the CSPs found in Table 12. The MACsec CSPs are not available for use in FIPS Recovery Mode of operation.

| Name                  | Description and usage                                                                                                    |  |  |  |
|-----------------------|----------------------------------------------------------------------------------------------------|--|--|--|
| DRBG_Seed             | Seed material used to seed or reseed the DRBG                                                                                                    |  |  |  |
| DRBG_State            | Values V and Key which comprise the HMAC_DRBG state                                                                                                    |  |  |  |
| Entropy Input         | 256 bits entropy (min) input used to instantiate the DRBG                                                                                                    |  |  |  |
| ECDH Shared<br>Secret | The Diffie-Hellman shared secret used in EC Diffie-Hellman (ECDH) exchange. Created per the EC Diffie-Hellman protocol. Provides between 128-256 bits of security. |  |  |  |
| SSH PHK               | SSH Private host key. 1st time SSH is configured, the keys are generated. ECDSA P-256. RSA 2048, 4096                                                              |  |  |  |
| SSH ECDH              | Ephemeral EC Diffie-Hellman private key used in SSH. ECDH P-256, P-384, or P-521                                                                                   |  |  |  |
| SSH-SEKs              | SSH Session Keys: SSH Session Encryption Key: AES (128,192,256); SSH Session Integrity Key: HMAC.                                                                  |  |  |  |
| MACsec CAK            | User-configured PSK entered when MACsec using static connectivity association key (CAK) security mode is enabled (32 characters).                                  |  |  |  |
| MACsec CKN            | User-configured PSK used to identify the CAK (64 characters).                                                                                                    |  |  |  |
| MACsec SAK            | Security Association Key used to encrypt/decrypt traffic for a given session. Derived from CAK using KDF SP 800-108. (128-bit AES).                                |  |  |  |

### Table 12 – Critical Security Parameters (CSPs)

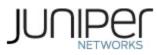

| MACsec KEK    | Key Encryption Key used to transmit SAK to other members of a MACSec connectivity association. Derived from CAK using KDF SP 800-108. (128-bit AES). |
|---------------|----------------------------------------------------------------------------------------------------|
| MACsec ICK    | Integrity Check Key used to verify the integrity and authenticity of MPDUs. Derived from CAK using KDF SP 800-108. (128/256-bit CMAC).               |
| HMAC Key      | The LibMD HMAC keys: message digest for hashing password and critical function test.                                                                 |
| User Password | Passwords used to authenticate Users to the module.                                                                                                  |
| CO Password   | Passwords used to authenticate COs to the module.                                                                                                    |

# Table 13 – Public Keys

| Name          | Description and usage                                                                             |
|---------------|---------------------------------------------------------------------------------------------------|
| SSH-PUB       | SSH Public Host Key used to identify the host. ECDSA P-256. RSA 2048, 4096.                       |
| SSH-ECDH-PUB  | Ephemeral EC Diffie-Hellman public key used in SSH key establishment. ECDH P-256, P-384, or P-521 |
| Auth-User Pub | User Authentication Public Keys. Used to authenticate users to the module. ECDSA P-256, P-        |
| Auti-Oser Fub | 384, or P-521; RSA 2048, 4096                                                                     |
| Auth-CO Pub   | CO Authentication Public Keys. Used to authenticate CO to the module. ECDSA P-256, P-384,         |
| Addit COT db  | or P-521; RSA 2048, 4096                                                                          |
| Root CA       | ECDSA P-256 X.509 Certificate; Used to verify the validity of the Juniper Package CA              |
| ROOLCA        | at software load and also at runtime for integrity.                                               |
| Dackage CA    | ECDSA P-256 X.509 Certificate; Used to verify the validity the Juniper Image at software          |
| Package CA    | load and also at runtime for integrity.                                                           |

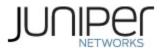

# **3** Roles, Authentication and Services

# 3.1 Roles and Authentication of Operators to Roles

The module supports two roles: Cryptographic Officer (CO) and User. The module supports concurrent operators but does not support a maintenance role and/or bypass capability. The module enforces the separation of roles using identity-based operator authentication.

The Cryptographic Officer role configures and monitors the module via a console or SSH connection. As root or super-user, the Cryptographic Officer has permission to view and edit secrets within the module.

The User role monitors the router via the console or SSH. The User role cannot change the configuration.

### **3.2** Authentication Methods

The module implements two forms of Identity-Based authentication, Username and password over the Console and SSH as well as Username and ECDSA or RSA public key over SSH.

Password authentication: The module enforces 10-character passwords (at minimum) chosen from the 96 human readable ASCII characters. The maximum password length is 20-characters. Thus, the probability of a successful random attempt is 1/(96^10), which is less than 1/1 million.

The module enforces a timed access mechanism as follows: For the first two failed attempts (assuming 0 time to process), no timed access is enforced. Upon the third attempt, the module enforces a 5-second delay. Each failed attempt thereafter results in an additional 5-second delay above the previous (e.g. 4th failed attempt = 10-second delay, 5th failed attempt = 15-second delay, 6th failed attempt = 20-second delay, 7th failed attempt = 25-second delay).

This leads to a maximum of 7 possible attempts in a one-minute period for each getty. The best approach for the attacker would be to disconnect after 4 failed attempts and wait for a new getty to be spawned. This would allow the attacker to perform roughly 9.6 attempts per minute (576 attempts per hour/60 mins); this would be rounded down to 9 per minute, because there is no such thing as 0.6 attempts. The probability of a success with multiple consecutive attempts in a one-minute period is 9/(96^10), which is less than 1/100,000.

ECDSA signature verification: SSH public-key authentication. The module supports ECDSA (P-256, P-384, and P-521), which has a minimum equivalent computational resistance to attack of either  $2^{128}$ ,  $2^{192}$  or  $2^{256}$  depending on the curve. Thus, the probability of a successful random attempt is 1/ ( $2^{128}$ ), which is less than 1/1,000,000. Configurable SSH connection establishment rate limits the number of connection attempts, and thus failed authentication attempts in a one-minute period to a maximum of 15,000 attempts. The probability of a success with multiple consecutive attempts in a one-minute period is 15,000/( $2^{128}$ ), which is less than 1/100,000.

RSA signature verification: SSH public-key authentication. The module supports RSA (2048, 4096), which has a minimum equivalent computational resistance to attack of  $2^{112}$  (2048). Thus, the probability of a

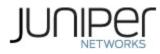

successful random attempt is 1/ (2<sup>112</sup>), which is less than 1/1,000,000. Configurable SSH connection establishment rate limits the number of connection attempts, and thus failed authentication attempts in a one-minute period to a maximum of 15,000 attempts. The probability of a success with multiple consecutive attempts in a one-minute period is 15,000/ (2<sup>112</sup>), which is less than 1/100,000.

## **3.3 Approved and Allowed Services**

All services implemented by the module are listed in the tables below. Table 17 lists the access to CSPs by each service.

| Service            | Description                                                             | СО | User |
|--------------------|-------------------------------------------------------------------------|----|------|
| Configure security | Configure security Security relevant configuration                      |    |      |
| Configure          | Non-security relevant configuration                                     | х  |      |
| Secure Traffic     | MACsec encrypted transfer of data                                       | х  |      |
| Status             | Show status                                                             | х  | х    |
| Zeroize            | Destroy all CSPs                                                        | х  |      |
| SSH connect        | Initiate SSH connection for SSH monitoring and<br>control (CLI)         | х  | х    |
| MACsec connect     | Initiate MACsec connection                                              | х  |      |
| Console access     | Console monitoring and control (CLI)                                    | х  | х    |
| Remote reset       | Software initiated reset, performs self-tests on demand.                | х  |      |
| Load Image         | Verification and loading of a validated firmware image into the router. | х  |      |

Table 14 – Authenticated Services in FIPS Standard and Reduced Throughput Modes

### Table 15 – Authenticated Services in FIPS Recovery Mode

| Service            | Description                                              | СО | User |
|--------------------|----------------------------------------------------------|----|------|
| Configure security |                                                          | x  |      |
|                    | Security relevant configuration                          | ^  |      |
| Configure          | Non-security relevant configuration                      | х  |      |
| Status             | Show status                                              | х  | х    |
| Zeroize            | Destroy all CSPs                                         | х  |      |
|                    | Initiate SSH connection for SSH monitoring and           | x  | х    |
| SSH connect        | control (CLI)                                            | ~  | ~    |
| Console access     | Console monitoring and control (CLI)                     | х  | х    |
| Remote reset       | Software initiated reset, performs self-tests on demand. | х  |      |
| Load Image         | Verification and loading of a validated firmware image   | х  |      |
|                    | into the router.                                         |    |      |

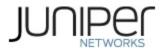

### Table 16 – Unauthenticated Services in FIPS Standard and Reduced Throughput Modes

| Service                                   | Description                                                   |
|-------------------------------------------|---------------------------------------------------------------|
| Local reset Hardware reset or power cycle |                                                               |
| Traffic                                   | Traffic requiring no cryptographic services (e.g., OSPF, BGP) |
| LED Status                                | Basic                                                         |

### Table 17 – CSP Access Rights within Services

|                           | CSPs      |            |               |                       |         |          |         |            |            |            |            |            |          |       |         |
|---------------------------|-----------|------------|---------------|-----------------------|---------|----------|---------|------------|------------|------------|------------|------------|----------|-------|---------|
| Service                   | DRBG_Seed | DRBG_State | Entropy Input | ECDH Shared<br>Secret | ХНЧ HSS | SSH ECDH | SSH-SEK | MACsec SAK | MACsec CAK | MACsec CKN | MACsec KEK | MACsec ICK | НМАС Кеу | CO-PW | User-PW |
| Configur<br>e<br>security |           | E          |               | GW<br>R               | GW<br>R |          |         | GW<br>R    | W<br>R     | W<br>R     | G<br>W     | G<br>W     | G        | W     | W       |
| Configur<br>e             |           |            |               |                       |         |          |         |            |            |            |            |            |          |       |         |
| Secure<br>traffic         |           |            |               |                       |         |          |         | E          |            |            | E          |            |          |       |         |
| Status                    |           |            |               |                       |         |          |         |            |            |            |            |            |          |       |         |
| Zeroize                   | Z         | Z          | Z             | Z                     | Z       | Z        | Z       | Z          | Z          | Z          | Z          | Z          | Z        | Z     | Z       |
| SSH<br>connect            |           | E          |               | E                     | E       | GE       | GE      |            |            |            |            |            |          | E     | E       |
| MACsec<br>connect         |           | E          |               |                       |         |          |         | GE         |            |            | GE         | GE         |          |       |         |
| Console<br>access         |           |            |               |                       |         |          |         |            |            |            |            |            |          | E     | E       |
| Remote<br>reset           | GE<br>Z   | GZ         | GZ            | Z                     |         | Z        | Z       | Z          |            |            |            | Z          |          |       |         |
| Load<br>Image             |           |            |               |                       |         |          |         |            |            |            |            |            |          |       |         |
| Local<br>reset            | GE<br>Z   | GZ         | GZ            | Z                     |         | Z        | Z       | Z          |            |            |            | Z          |          |       |         |
| Traffic                   |           |            |               |                       |         |          |         |            |            |            |            |            |          |       |         |

G = Generate: The module generates the CSP

R = Read: The CSP is read from the module (e.g. the CSP is output)

E = Execute: The module executes using the CSP

W = Write: The CSP is updated or written to the module (persistent

storage) Z = Zeroize: The module zeroizes the CSP.

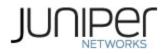

## 3.4 Non-Approved Services

The following services are available in the non-Approved mode of operation. The security functions provided by the non-Approved services are identical to the Approved counterparts with the exception of SSH Connect (non-compliant). SSH Connect (non-compliant) supports the security functions identified in Section 2.2 and the SSHv2 row of Table 11.

| Service                               | Description                                                             | СО | User |
|---------------------------------------|-------------------------------------------------------------------------|----|------|
| Configure security<br>(non-compliant) | Security relevant configuration                                         |    |      |
| Configure (non-compliant)             | Non-security relevant configuration                                     |    |      |
| Secure Traffic (non-compliant)        | MACsec encrypted transfer of data                                       |    |      |
| Status<br>(non-compliant)             | Show status                                                             |    | x    |
| Zeroize<br>(non-compliant)            | Destroy all CSPs                                                        | х  |      |
| SSH connect<br>(non-compliant)        | Initiate SSH connection for SSH monitoring and control (CLI)            | х  | x    |
| MACsec connect (non-<br>compliant)    | Initiate MACsec connection                                              | х  |      |
| Console access<br>(non-compliant)     | Console monitoring and control (CLI)                                    | x  | x    |
| Remote reset<br>(non-compliant)       | Software initiated reset, performs self-tests on demand                 | х  |      |
| Load Image<br>(non-compliant)         | Verification and loading of a validated firmware image into the router. | х  |      |

| Table 18 – Non-Approved Authenticated Servi | ices in FIPS Standard and  | Reduced Throughput Modes   |
|---------------------------------------------|----------------------------|----------------------------|
| Table 10 - Non-Approved Authenticated Serv  | ices in the S Standard and | Reduced Initolignput Modes |

### Table 20 – Non-Approved Authenticated Services in FIPS Recovery Mode

| Service                               | Description                                                  | СО | User |
|---------------------------------------|--------------------------------------------------------------|----|------|
| Configure security<br>(non-compliant) | Security relevant configuration                              | х  |      |
| Configure<br>(non-compliant)          | Non-security relevant configuration                          | x  |      |
| Status<br>(non-compliant)             | Show status                                                  | х  | х    |
| Zeroize<br>(non-compliant)            | Destroy all CSPs                                             | х  |      |
| SSH connect<br>(non-compliant)        | Initiate SSH connection for SSH monitoring and control (CLI) | х  | х    |

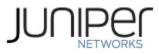

| Console access                  | Console monitoring and control (CLI)                                    | х | х |
|---------------------------------|-------------------------------------------------------------------------|---|---|
| (non-compliant)                 |                                                                         |   |   |
| Remote reset<br>(non-compliant) | Software initiated reset, performs self-tests on demand                 | х |   |
| Load Image<br>(non-compliant)   | Verification and loading of a validated firmware image into the router. | х |   |

# Table 21 – Non-Approved Unauthenticated Services

| Service     | Description                                                   |  |
|-------------|---------------------------------------------------------------|--|
| Local reset | Hardware reset or power cycle                                 |  |
| Traffic     | Traffic requiring no cryptographic services (e.g., OSPF, BGP) |  |
| LED Status  | Basic                                                         |  |

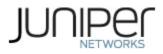

# 4 Self-tests

Each time the module is powered up it tests that the cryptographic algorithms still operate correctly, and that sensitive data have not been damaged. Power-up self-tests are available on demand by power cycling the module (Remote reset service).

On power up or reset, the module performs the self-tests described below. All KATs must be completed successfully prior to any other use of cryptography by the module in the FIPS Standard and Reduced Throughput Modes of operation. If any one of the Routing Engine KATs fails, the module enters the Error state. If all the RE KATs pass and at least one PTX10K-LC1105-M MACSec line card in the module chassis passes all of its self-tests, and at least one PTX10K-LC1105-M MACSec line card in the module chassis fails one or more of its self-tests, the module selects the FIPS Reduced Throughput Mode of operation and the module offers reduced throughput MACsec services. If all the RE KATs pass and each of the each PTX10K-LC1105-M MACSec line cards in the module chassis fails one or more of its KATs, the module selects the FIPS Recovery Mode of operation, and all PTX10K-LC1105-M line card algorithms are prevented from being used.

The module performs the following power-up self-tests:

### Routing Engine (RE)

- Firmware Integrity check: using ECDSA P-256 with SHA-256
- Kernel KATs
  - SP 800-90A HMAC DRBG KAT
    - Health-tests initialize, re-seed, and generate
  - HMAC-SHA-1 KAT
  - HMAC-SHA-256 KAT
  - o SHA-384 KAT
  - o SHA-512 KAT
- OpenSSL KATs
  - AES-CBC (128/192/256) Encrypt KAT
  - o AES-CBC (128/192/256) Decrypt KAT
  - SP 800-90A HMAC DRBG KAT
    - Health-tests initialize, re-seed, and generate
  - ECDSA P-256 Sign/Verify PCT
  - HMAC-SHA-1 KAT
  - HMAC-SHA-224 KAT
  - o HMAC-SHA-256 KAT
  - o HMAC-SHA-512 KAT
  - KAS-ECC-SSC KAT
  - o KDF-SSH KAT
  - RSA 2048 w/ SHA-256 Sign KAT
  - o RSA 2048 w/ SHA-256 Verify KAT
  - o SHA-384 KAT
- LibMD KATs
  - o HMAC-SHA-1

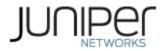

- o HMAC-SHA-256
- o SHA-512
- QuickSec KATs
  - SP 800-90A HMAC DRBG KAT
    - Health-tests initialize, re-seed, and generate
  - o HMAC-SHA-256 KAT
- MacSec KATs
  - o AES128-CMAC KAT
  - o AES256-CMAC KAT
  - o AES-ECB (128/256) Encrypt KAT
  - AES-ECB (128/256) Decrypt KAT
  - AES-KEYWRAP KAT
  - KBKDF KAT

### PTX10K-LC1105-M MACSec line card

- ES200 PHY
  - AES GCM KAT
- Critical Function Test
  - The cryptographic module performs a verification of a limited operational environment, and verification of optional non-critical packages.

0

### SP 800-90B ENT (NP) Entropy Source Start Up Tests:

• Adaptive Proportion Test (APT) and Repetition Count Test (RCT)

The module also performs the following conditional self-tests:

- Continuous Tests per SP 800-90B: Adaptive Proportion Test (APT) and Repetition Count Test (RCT)
- Pairwise consistency test when generating ECDSA, and RSA key pairs.
- Firmware Load Test (ECDSA signature verification).

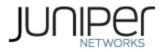

# 5 Physical Security Policy

The module's physical embodiment is that of a multi-chip standalone device that meets Level 1 Physical Security requirements. The module is completely enclosed in a rectangular nickel or clear zinc coated, cold rolled steel, plated steel, and brushed aluminum enclosure. The module enclosure is made of production grade materials. There are no ventilation holes, gaps, slits, cracks, slots, or crevices that would allow for any sort of observation of any component contained within the cryptographic boundary.

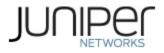

# 6 Security Rules and Guidance

The module design corresponds to the security rules below. The term *shall* in this context specifically refers to a requirement for correct usage of the module in the Approved mode; all other statements indicate a security rule implemented by the module.

- 1. The module clears previous authentications on power cycle.
- 2. When the module has not been placed in a valid role, the operator does not have access to any cryptographic services.
- 3. Power up self-tests do not require any operator action.
- 4. Data output is inhibited during key generation, self-tests, zeroization, and error states.
- 5. Status information does not contain CSPs or sensitive data that if misused could lead to a compromise of the module.
- 6. There are no restrictions on which keys or CSPs are zeroized by the zeroization service.
- 7. The module does not support a maintenance interface or role.
- 8. The module does not support manual key entry.
- 9. The module does not output intermediate key values.
- 10. The module requires two independent internal actions to be performed prior to outputting plaintext CSPs.
- 11. The cryptographic officer shall verify that the firmware image to be loaded on the module is a FIPS validated image. If any non-validated firmware image is loaded the module will no longer be a FIPS validated module.
- 12. The cryptographic officer shall retain control of the module while zeroization is in process.
- 13. If the module loses power and then it is restored, then a new key shall be established for use with the AES GCM encryption/decryption processes.
- 14. Virtual Chassis is not supported in FIPS mode and shall not be configured on the modules.
- 15. RSA key generated shall only be 2048 bits or greater.
- 16. The module shall only be used with CMVP FIPS 140-2 validation modules when supporting the MACsec protocol for providing Peer, Authenticator functionality.
- 17. The link between the Peer and Authenticator, used in the MACsec communication, shall be secure to prevent the possibility for an attacker to introduce foreign equipment into the local area network.

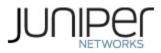

# 6.1 Cryptographic-Officer Guidance

The cryptographic officer must check to verify the firmware image on the router is the FIPS 140-2 validated image. If the image is the FIPS 140-2 validated image, then proceed to section 6.1.2.

## 6.1.1 Installing the FIPS-Approved firmware image

Download the validated firmware image from the

<u>https://www.juniper.net/support/downloads/junos.html</u>. Log in to the Juniper Networks authentication system using the username (generally your e-mail address) and password supplied by Juniper Networks representatives. Select the validated firmware image. Download the firmware image to a local host or to an internal software distribution site.

Connect to the console port on the device from your management device and log in to the Junos OS CLI. Copy the firmware package to the device to the /var/tmp/ directory. Install the new package on the device:

user@device> request vmhost software add /var/tmp/package.tgz.

NOTE: If you need to terminate the installation, do not reboot your device; instead, finish the installation and then issue the request system software delete *package*.tgz command, where *package*.tgz is, for example, junos-vmhost-install-ptx-x86-64-20.3X75.tgz. This is your last chance to stop the installation.

Reboot the device to load the installation and start the new firmware image: user@device> request vmhost reboot

After the reboot has completed, log in and use the show version command to verify that the new version of the firmware is successfully installed.

Also install the fips-mode package and jpfe-fips package needed for Routing Engine KATS and for Line card KATS. The following are the commands used for installing these packages:

user@device >request system software add optional://fips-mode.tgz

user@device >request system software add optional://jpfe-fips.tgz

# 6.1.2 Enabling FIPS-Approved Mode of Operation

The cryptographic officer is responsible for initializing the module in a FIPS-Approved mode of operation. The FIPS-Approved mode of operation is not automatically enabled. The cryptographic officer shall place the module in the FIPS-Approved mode by first zeroizing the device to delete all keys and CSPs. The zeroizing instructions are in section 1.3 of this document. Next, the cryptographic officer shall follow the steps found in the *Junos OS FIPS Evaluated Configuration Guide for PTX10008 and* 

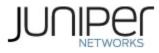

*PTX10016 Devices, Release 20.3X75* document Chapters 3 & 7 to place the module into a FIPS-Approved mode of operation. The steps from the aforementioned document are repeated below:

To enable FIPS mode in Junos OS on the device:

- 1. Zeroize the device as explained in Section 1.3.
- Login to the device, enable the root-authentication password and configure the crypto-officer credentials. Login to the device with the crypto-officer credentials and enter configuration mode: crypto-officer@device> edit Entering configuration mode [edit] crypto-officer@device#
- 3. Enable FIPS mode on the device by setting the FIPS level to 1, and verify the level:

[edit] crypto-officer@device # set system fips chassis level 1

[edit]
crypto-officer@device # show system fips
chassis level 1;

4. Commit the configuration

[edit ]
crypto-officer@device# commit
configuration check succeeds
 Generating RSA key /etc/ssh/fips\_ssh\_host\_key
 Generating RSA2 key /etc/ssh/fips\_ssh\_host\_rsa\_key
 Generating ECDSA key /etc/ssh/fips\_ssh\_host\_ecdsa\_key
 [edit]
 'system'
 reboot is required to transition to FIPS level 1
 commit complete

5. Reboot the device:

[edit]

crypto-officer@device# run request vmhost reboot Reboot the system ? [yes,no] (no) yes

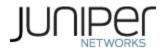

During the reboot, the device runs Known Answer Tests (KATS). It returns a login prompt:

crypto-officer@device:fips>

6. After the reboot has completed, log in and use the show version command to verify the firmware version is the validated version.

crypto-officer@device:fips> show version

# 6.1.3 Placing the Module in a Non-Approved Mode of Operation

As cryptographic officer, the operator needs to disable the FIPS-Approved mode of operation on the device to return it to a non-Approved mode of operation. To disable FIPS-Approved mode on the device, the router must be zeroized. Follow the steps found in section 1.3 to zeroize the router.

### 6.2 User Guidance

The user should verify that the module is operating in the desired mode of operation (FIPS-Approved mode or non-Approved mode) by observing the command prompt when logged into the device. If the string ":fips" is present, then the router is operating in a FIPS-Approved mode. Otherwise, it is operating in a non-Approved mode.

All FIPS users, including the Crypto Officer, must observe security guidelines at all times.

All FIPS users must:

- Keep all passwords confidential.
- Store devices and documentation in a secure area.
- Deploy devices in secure areas.
- Check audit files periodically.
- Conform to all other FIPS 140-2 security rules.
- Follow these guidelines:
  - Users are trusted.
  - Users abide by all security guidelines.
  - Users do not deliberately compromise security.
  - Users behave responsibly at all times.

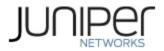

# 7 References and Definitions

The following standards are referred to in this Security Policy.

### Table 19 – References

| Abbreviation | Full Specification Name                                                                                         |  |
|--------------|----------------------------------------------------------------------------------------------------|--|
| [FIPS140-2]  | Security Requirements for Cryptographic Modules, May 25, 2001                                                   |  |
| [SP800-131A] | Transitions: Recommendation for Transitioning the Use of Cryptographic Algorithms and Key Lengths, January 2011 |  |
| [IG]         | Implementation Guidance for FIPS PUB 140-2 and the Cryptographic Module Validation<br>Program                   |  |

### Table 20 – Acronyms and Definitions

| Acronym | Definition                                                            |
|---------|-----------------------------------------------------------------------|
| AES     | Advanced Encryption Standard                                          |
| САК     | Connectivity Association Key                                          |
| CKN     | Connectivity Association Key Name                                     |
| DH      | Diffie-Hellman                                                        |
| DSA     | Digital Signature Algorithm                                           |
| ECDH    | Elliptic Curve Diffie-Hellman                                         |
| ECDSA   | Elliptic Curve Digital Signature Algorithm                            |
| EMC     | Electromagnetic Compatibility                                         |
| FIPS    | Federal Information Processing Standard                               |
| HMAC    | Keyed-Hash Message Authentication Code                                |
| ICV     | Integrity Check Value (i.e. Tag)                                      |
| ICK     | Integrity Check Key                                                   |
| KEK     | Key Encrypting Key                                                    |
| MACsec  | Media Access Control Security                                         |
| MD5     | Message Digest 5                                                      |
| RE      | Routing Engine                                                        |
| RSA     | Public-key encryption technology developed by RSA Data Security, Inc. |
| SIB     | Switch Interface Board                                                |
| SHA     | Secure Hash Algorithms                                                |
| SSH     | Secure Shell                                                          |

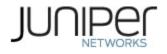

### Table 21 – Datasheet

| Model    | Title                    | URL                                                    |
|----------|--------------------------|--------------------------------------------------------|
| PTX10008 | PTX10000 Line of Modular | https://www.juniper.net/content/dam/www/assets/datas   |
| PTX10016 | Routers                  | heets/us/en/routers/ptx10000-line-of-packet-transport- |
|          |                          | routers-datasheet.pdf                                  |